## **QUICK REFERENCE GUIDE**

# National Instruments<sup>™</sup> Switch Executive

This document contains quick reference information about examples, VIs/functions, route specification strings, and error codes for NI Switch Executive (NISE).

### **Examples**

#### ICON VI/FUNCTION NAME AND DESCRIPTION

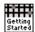

#### Getting Started

Opens a session and makes a route connection.

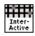

#### Interactive Control

Uses many of the API functions through an interactive tool.

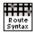

#### Route Specification Syntax Example

Demonstrates the many different aspects of route specifications, including usage of routes, route groups, fully specified routes, and combinations of route types.

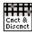

#### Sequenced Connect And Disconnect

Uses Connect and Disconnect to sequence through different switching system states.

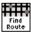

#### Using Find Route to Connect Two Channels

Uses Find Route to determine a path between two channels and then connects the path.

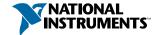

ICON TYPE PARAMETER VALUE TO SET, COMMENTS

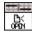

### niSE Open Session

(niSE\_OpenSession)

Opens a session to a specified NISE virtual device. Opens communications with all of the IVI switches associated with the specified NISE virtual device. Returns a session handle used to identify the virtual device in all subsequent NISE calls.

NISEConstString virtualDeviceName Name of the NISE virtual device to

open a session to

NISEConstString options Used to pass information to each of the IVI devices on startup

NISESession\* [out] sessionHandle Reference to virtual device session

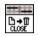

#### niSE Close Session

(niSE CloseSession)

Reduces the reference count of open sessions by one. If the reference count goes to zero, any open IVI switch sessions are closed.

NISESession sessionHandle Reference to virtual device session

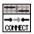

#### niSE Connect

(niSE\_Connect)

NISEBoolean

Connects the routes specified by the connection specification. When connecting, it may allow for multiconnection based on the multiconnection mode.

NISESession sessionHandle Reference to virtual device session

NISEConstString connectSpec String describing the connections

to be made

NISEInt32 multiconnectMode • USE\_DEFAULT\_MODE (-1)

NO\_MULTICONNECT (0)

MULTICONNECT\_ROUTES (1)

NISE\_TRUE

NISE FALSE

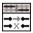

#### niSE Connect And Disconnect

(niSE ConnectAndDisconnect)

Connects the routes specified by the connection specification. When connecting, it may allow for multiconnection based on the multiconnection mode. Disconnects the routes specified in the disconnection specification. This VI/ function is useful for switching from one state to another state.

waitForDebounce

NISESession sessionHandle Reference to virtual device session

NISEConstString connectSpec String describing the connections to be made

NISEConstString disconnectSpec String describing the

disconnections to be made

<sup>†</sup> Function names for C, C++, LabWindows™/CVI™, and Visual Basic are in parentheses.

| ICON | TYPE         | PARAMETER        | VALUE TO SET, COMMENTS                                                  |
|------|--------------|------------------|-------------------------------------------------------------------------|
|      | niSE Connect | And Disconnect   | (continued)                                                             |
|      | NISEInt32    | multiconnectMode | • USE_DEFAULT_MODE (-1) • NO_MULTICONNECT (0) • MULTICONNECT_ROUTES (1) |
|      | NISEInt32    | operationOrder   | <ul><li>BREAK_BEFORE_MAKE (1)</li><li>BREAK_AFTER_MAKE (2)</li></ul>    |
|      | NISEBoolean  | waitForDebounce  | NISE_TRUE     NISE_EALSE                                                |

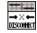

#### niSE Disconnect

(niSE Disconnect)

Disconnects the routes specified in the disconnection specification.

NISESession sessionHandle Reference to virtual device session NISEConstString disconnectSpec String describing the disconnections to be made

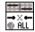

#### niSE Disconnect All

(niSE DisconnectAll)

Disconnects all connections on every IVI switch device managed by the NISE session reference passed to this function.

NISESession sessionHandle Reference to virtual device session

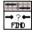

#### niSE Find Route

(niSE FindRoute)

Finds an existing or potential route between channel 1 and channel 2.

| NISESession          | sessionHandle   | Reference to virtual device session                                                                                                    |
|----------------------|-----------------|----------------------------------------------------------------------------------------------------|
| NISEConstString      | channel 1       | Channel name of one of the end points of the route to find                                                                                           |
| NISEConstString      | channel 2       | Channel name of one of the end points of the route to find                                                                                           |
| NISEBuffer* [out]    | routeSpec       | Returns the path between the<br>channels if PATH_EXISTS or<br>PATH_AVAILABLE                                                                         |
| NISEInt32 * [in/out] | routeSpecSize   | <ul> <li>Input = size of the route string<br/>buffer being passed</li> <li>Return = the size required to hold<br/>the entire route string</li> </ul> |
| NISEInt32 * [out]    | routeCapability | PATH_AVAILABLE (1) PATH_EXISTS (2) PATH_UNSUPPORTED (3) RSRC_IN_USE (4) SOURCE_CONFLICT (5) CHANNEL_NOT_AVAILABLE (6) CHANNELS_HARDWIRED (7)         |

Functions continued on the next page

### **Functions (continued)**

ICON TYPE PARAMETER VALUE TO SET, COMMENTS

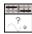

#### niSE Is Debounced

(niSE\_IsDebounced)

Checks to see if the switching system is debounced or not. This VI/function does not wait for debouncing to occur and returns true if the system is fully debounced.

NISESession sessionHandle NISEBoolean\* [out] isDebounced

Reference to virtual device session

- NISE TRUE
- NISE FALSE

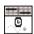

#### niSE Wait For Debounce

(niSE WaitForDebounce)

Waits for all of the switches in the NISE virtual device to debounce.

NISESession sessionHandle NISFInt32 maxTime

Reference to virtual device session Amount of time to wait (in ms) for the debounce to complete before timing out

### Additional C/C++/Visual Basic Functions

C, C++, and Visual Basic users have two additional functions available that are not needed in LahVIFW

| TYPE                                                          | PARAMETER            | VALUE TO SET, COMMENTS                                                                                           |
|---------------------------------------------------------------|----------------------|----------------------------------------------------------------------------------------------------|
| niSE_ClearError Clears the last queried error from memory.    |                      |                                                                                                    |
| NISESession                                                   | sessionHandle        | Reference to virtual device session                                                                              |
| niSE_GetError  Queries for and returns the most recent error. |                      |                                                                                                    |
| NISESession                                                   | sessionHandle        | Reference to virtual device session                                                                              |
| NISEStatus* [out]                                             | errorNumber          | Returns the error number of the first<br>error that occurred in the session since<br>the error was last cleared  |
| NISEBuffer* [out]                                             | errorDescription     | Returns a string describing the error                                                                            |
| NISEInt32* [out]                                              | errorDescriptionSize | Input = size of the error description<br>buffer being passed     Return = size required to hold entire<br>string |

### **Route Specification Strings**

Route specification strings are the paths connecting two channels and are composed of one or more routes delimited by ampersands (&). For example, in the following line of syntax, there are three defined routes or route groups:

routeOrGroup & routeOrGroup & routeOrGroup... where routeOrGroup can be:

- Route name
- · Route group name
- Two endpoint channels to be connected that are delimited by ->. NISE dynamically determines the path between the endpoints. In this mode, a hardwire alias name may be substituted for the endpoints.

```
channel -> channel
```

 Fully specified path enclosed in square brackets consisting of one or more endpoint channels delimited by ->:

```
[channel -> channel -> channel...]
```

where channel can be:

- A channel alias name
- A unique name created by combining the IVI device logical name and IVI channel name separated by a forward slash (/) delimiter. For example, (device/iviChan).

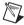

- **Note** Any channel, other than an endpoint, within a route specification string must be reserved for routing or directly hardwired to one of the endpoint channels.
  - Channels used as endpoints must not be reserved for routing channels.
  - When connecting a route, the list of channels must obey the exclusion rules by both explicitly in the route specification string, as well as implicitly by any previous connections. Exclusion violations result in an error.

The following are samples of route specification strings for a matrix:

- [SampleMatrix1/c0->SampleMatrix1/r1->SampleMatrix1/c4]
- [Scope->R3->SampleMatrix1/c6]
- ArbToInput & ScopeToOutput
- PowerDevice & [Scope->R3->UUT Out]
- DCPower->UUT Vcc

Each supported ADE has an associated Route Specification String Example. Refer to the examples for the appropriate ADE to see how route specification strings are used when programming.

### **Error Codes**

VALUE VALUE (DECIMAL) DESCRIPTION (HEX) INTERNAL FFFF8EB8 -29000 An internal error has occurred. Please contact National Instruments technical support. IVI DRIVER NO SIMULATION FFFF8FR7 -29001 The IVI-specific driver does not support simulation mode. INVALID\_VIRTUAL\_DEVICE NAME FFFF8EB6 -29002 The specified NI Switch Executive virtual device is invalid or does not INVALID SESSION FFFF8FR5 -29003 This session is not a valid NI Switch Executive virtual device session. INSUFFICIENT\_SYSTEM RESOURCES NI Switch Executive requires system resources that are currently unavailable. Close other applications and try again. AMBIGUOUS NAME FFFF8FR3 \_29005 The specified name is ambiguous. Specify a unique name. INVALID\_IVI\_LOGICAL\_NAME FFFF8EB2 -29006 The IVI logical name is invalid or the device does not exist. INVALID ROUTE SPECIFICATION FFFF8FR1 -29007 The route specification string contains invalid characters or could not be understood. EVAL TIMED OUT FFFF8EAF NI Switch Executive is running with an evaluation license and the time limit for this session has expired. Restart your application to continue evaluating. INVALID\_NAME FFFF8EAE -29009 The name contains invalid characters. RUNTIME IMPORTING EVAL FFFF8EAD -29010 This configuration was created with an evaluation license. Deployment licenses can only import configurations created with a development license. Import the configuration into a development license system and re-export the file to resolve the problem.

| EVAL | EXPIRED | IMPORTING |
|------|---------|-----------|

FFFF8EAC -29011 NI Switch Executive cannot import configurations once the evaluation period has expired.

#### RUNTIME\_EXPORTING

FFFF8EAB -29012 NI Switch Executive deployment licenses cannot export configurations. The operation requested requires a development license.

#### IMPORTING FILE ACCESS

FFFF8F A A \_29013 There was an error when accessing (open or read) the NI Switch Executive configuration file.

| VALUE | VALUE |
|-------|-------|
|-------|-------|

| (HEX)     | (DECIMAL) | DESCRIPTION                                          |
|-----------|-----------|------------------------------------------------------|
| IMPORTING | _FILE_FO  | RMAT                                                 |
| FFFF8FA9  | -29014    | The file is not a valid NI Switch Executive configur |

| 111102710 | -29014   | The file is not a valid NI Switch Executive configuration file. |
|-----------|----------|-----------------------------------------------------------------|
| INVALID_E | ND_POINT | s                                                               |
| FFFF8EA8  |          | The endpoints of the path do not match the existing endpoints.  |
| <br>      |          |                                                                 |

INVALID\_PATH

FFFF8EA7 -29016 Cannot connect this path on the device.

INVALID\_CHANNEL\_SPECIFICATION

FFFF8EA6 -29017 The channel specification string contains invalid characters or could not be understood.

DLL\_NOT\_FOUND

FFFF8EA5 -29018 A needed DLL was not found. Check to ensure that NI Switch Executive is properly installed and that all needed DLLs are in the search path.

FUNCTION\_NOT\_FOUND

MAX TIME EXCEEDED

-29019

FFFF8EA4

FFFF8EA3 -29020 One or more switching devices have not debounced within the specified maximum time

A needed function in a DLL could not be found. Although the DLL exists, it may be an incorrect version and may not contain the needed function.

ROUTE ALREADY EXISTS

FFFF8EA2 –29021 The route you are trying to connect or a route with the same endpoints is already connected.

ROUTE EXISTS AS UNSHAREABLE

FFFF8EA1 -29022 The route you are trying to connect already exists as a non-multiconnect route. It must be disconnected before you can make a multiconnect route.

ROUTE EXISTS BY DIFFERENT PATH

FFFF8EA0 –29023 The route you are trying to connect already exists but is connected through a different path than the one specified.

 ${\tt ROUTE\_DOES\_NOT\_EXIST}$ 

FFFF8E9F -29024 The specified route does not exist. You cannot disconnect a route that does not exist.

PARTIAL\_DISCONNECT

FFFF8E9E -29025 Device specific errors occurred during the disconnect operation.

RESOURCE\_IN\_USE

-29026 A connection could not be made because one of the switch resources needed to make the connection is used as part of another currently connected route.

FILE WRITE

FFFF8E9D -29027 An error occurred while attempting to write to file.

Error Codes continued on the next page

### **Error Codes (continued)**

VALUE VALUE

(HEX) (DECIMAL) DESCRIPTION

FILE READ

FFFF8E9C -29028 An error occurred while attempting to read from file.

TNVALID MILLTICONNECT MODE

FFFF8E9B -29029 Invalid multiconnect mode.

INVALID OPERATION ORDER

FFFF8E9A -29030 Invalid operation order.

CONFIG\_CHANNEL\_CONFLICT

FFFF8E99 -29031 A reserved for routing channel required for connecting this route is

already in use by another route.

SOURCE\_CHANNEL\_CONFLICT

FFF8E98 -29032 Connecting this route would cause excluded channels to be shorted

together.

ROUTE EXISTS WITH DIFFERENT MODE

FFFF8E97 -29033 The route you are trying to connect already exists with a different

multiconnect mode. It must be disconnected before you can make this

connection

DISABLED CHANNEL

FFFF8E96 –29034 The channel you are trying to use has been disabled for this virtual

device.

CANNOT\_CONNECT\_TO\_ITSELF

FFFF8E95 –29035 You cannot connect a channel to itself. Either your endpoint channels are

the same or they reside on the same hardwire.

ROUTE\_NOT\_FOUND

FFFF8E94 –29036 Route cannot be found between the specified endpoints.

### **Programming Flow**

The following diagram shows a typical programming flow for NI Switch Executive.

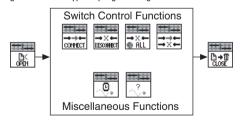

CVI™, IVI™,LabVIEW™, National Instruments™, NI™, ni.com™, and TestStand™ are trademarks of National Instruments Corporation. Product and company names mentioned herein are trademarks or trade names of their respective companies. For patents covering National Instruments products, refer to the appropriate location: Help»Patents in your software, the patents.txt file on your CD, or ni.com/patents.

© 2001–2004 National Instruments Corporation. All rights reserved. Printed in Ireland.

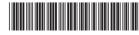

371308A-01 Jul04